# **Infrastructure - Task #4079**

Story # 3875 (Closed): Create a dashboard (version 1) for DataONE to provide high level overall system status

# **Enable CORS support for the production CNs**

2013-10-11 19:37 - Chris Jones

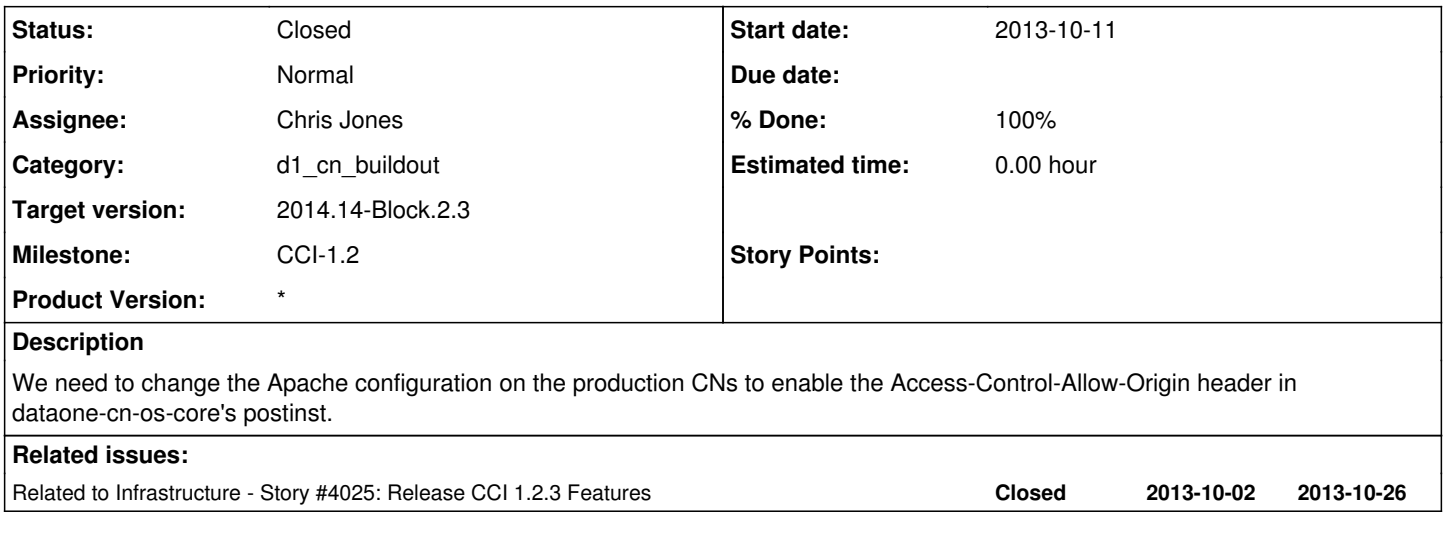

## **Associated revisions**

#### **Revision 3378d5d4 - 2013-10-14 15:46 - Chris Jones**

Enable the Apache mod\_headers module in dataone-cn-os-core to allow CNs to handle CORS requests. Modify the cn-ssl config to enable the Access-Control-Allow-Origin header in responses. This commit refs and closes #4079.

#### **Revision 12695 - 2013-10-14 15:46 - Chris Jones**

Enable the Apache mod\_headers module in dataone-cn-os-core to allow CNs to handle CORS requests. Modify the cn-ssl config to enable the Access-Control-Allow-Origin header in responses. This commit refs and closes #4079.

### **Revision 12695 - 2013-10-14 15:46 - Chris Jones**

Enable the Apache mod headers module in dataone-cn-os-core to allow CNs to handle CORS requests. Modify the cn-ssl config to enable the Access-Control-Allow-Origin header in responses. This commit refs and closes #4079.

#### **Revision 12695 - 2013-10-14 15:46 - Chris Jones**

Enable the Apache mod\_headers module in dataone-cn-os-core to allow CNs to handle CORS requests. Modify the cn-ssl config to enable the Access-Control-Allow-Origin header in responses. This commit refs and closes #4079.

#### **Revision 12695 - 2013-10-14 15:46 - Chris Jones**

Enable the Apache mod\_headers module in dataone-cn-os-core to allow CNs to handle CORS requests. Modify the cn-ssl config to enable the Access-Control-Allow-Origin header in responses. This commit refs and closes #4079.

#### **History**

### **#1 - 2013-10-14 15:46 - Chris Jones**

- *Status changed from New to Closed*
- *translation missing: en.field\_remaining\_hours set to 0.0*
- *% Done changed from 0 to 100*

I've enabled this in data one-cn-os-core.

# **#2 - 2013-10-28 16:17 - Chris Jones**

*- Target version changed from 2013.37-Block.5.2 to 2013.44-Block.6.1*

# **#3 - 2014-01-06 18:32 - Chris Jones**

*- Target version changed from 2013.44-Block.6.1 to 2014.2-Block.1.1*

# **#4 - 2014-03-14 17:12 - Skye Roseboom**

*- Target version changed from 2014.2-Block.1.1 to 2014.12-Block.2.2*

# **#5 - 2014-03-31 17:41 - Skye Roseboom**

*- Target version changed from 2014.12-Block.2.2 to 2014.14-Block.2.3*